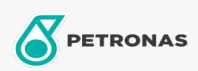

Aditivos

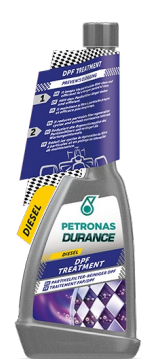

## PETRONAS Durance Diésel Tratamiento Filtro de Particulas 250 ml (9075)

## Gama:

Descripción extensa: Evita la obstrucción y ayuda a limpiar el filtro de partículas. Este super tratamiento de limpieza se debe a la tecnología recientemente adoptada, que permite lograr una limpieza rápida del sistema de suministro, mejorar la velocidad de encendido y aumentar la lubricación. Reduce los ciclos de regeneración de los filtros FAP/DPF. Pruebas conforme a las pruebas XUD9 y CEC DW 10. Ideal también para motores de arranque y parada.

A Hoja de datos del producto